## Autocad hotkey how to adjust explode

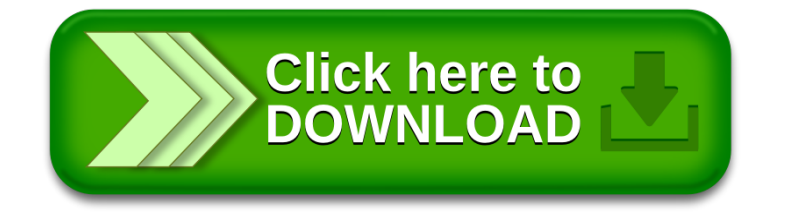